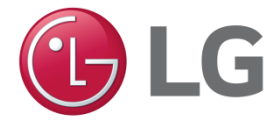

Date: <2021-01-07>

Attn: Office of Engineering and Technology Subject: Attestation Letter regarding UNII devices

## FCC ID: BEJNT-15U70P

IC ID: 2703H-15U70P

Software security questions and answers per KDB 594280 D02:

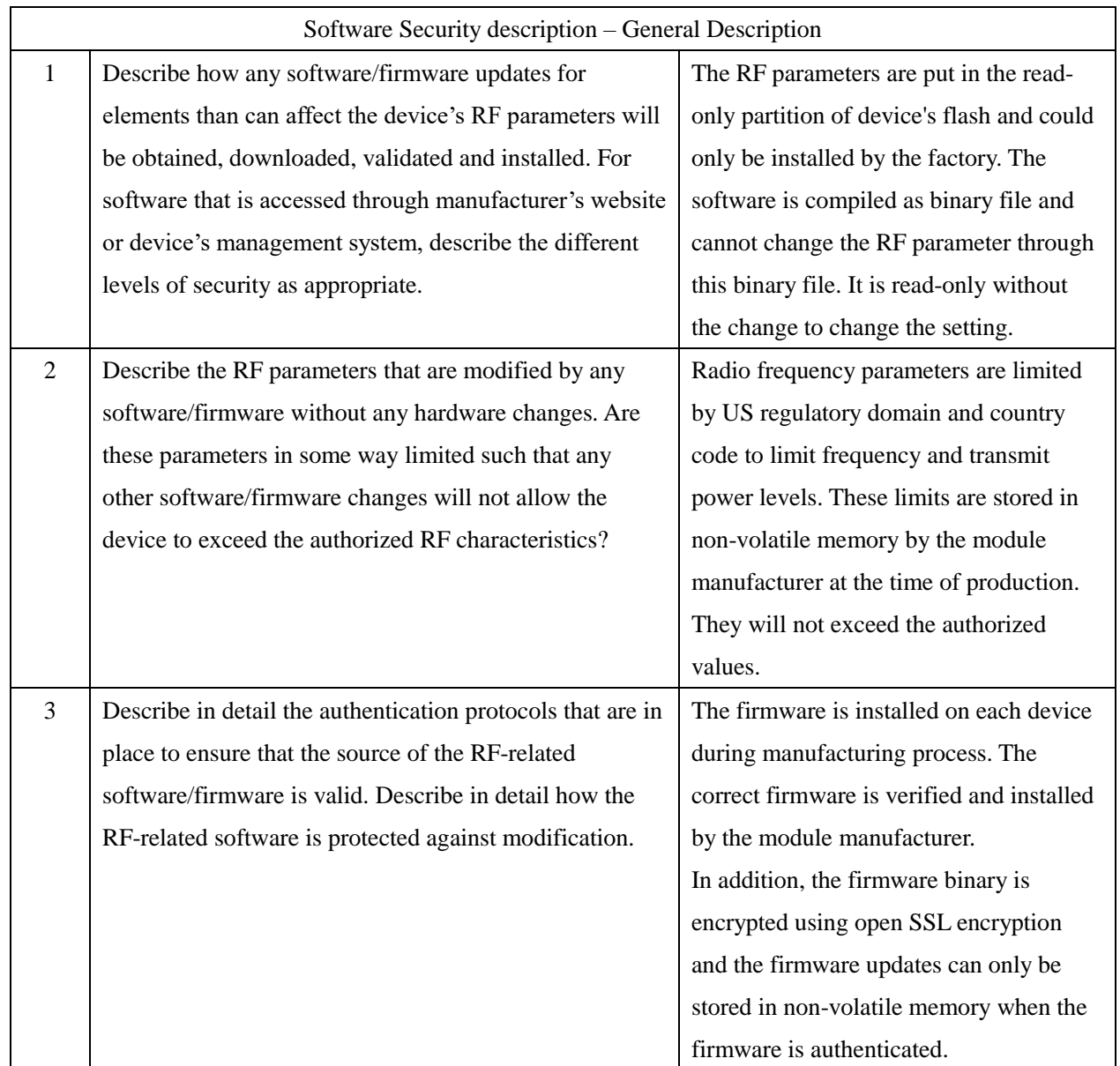

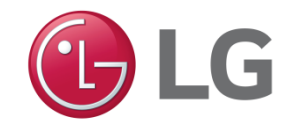

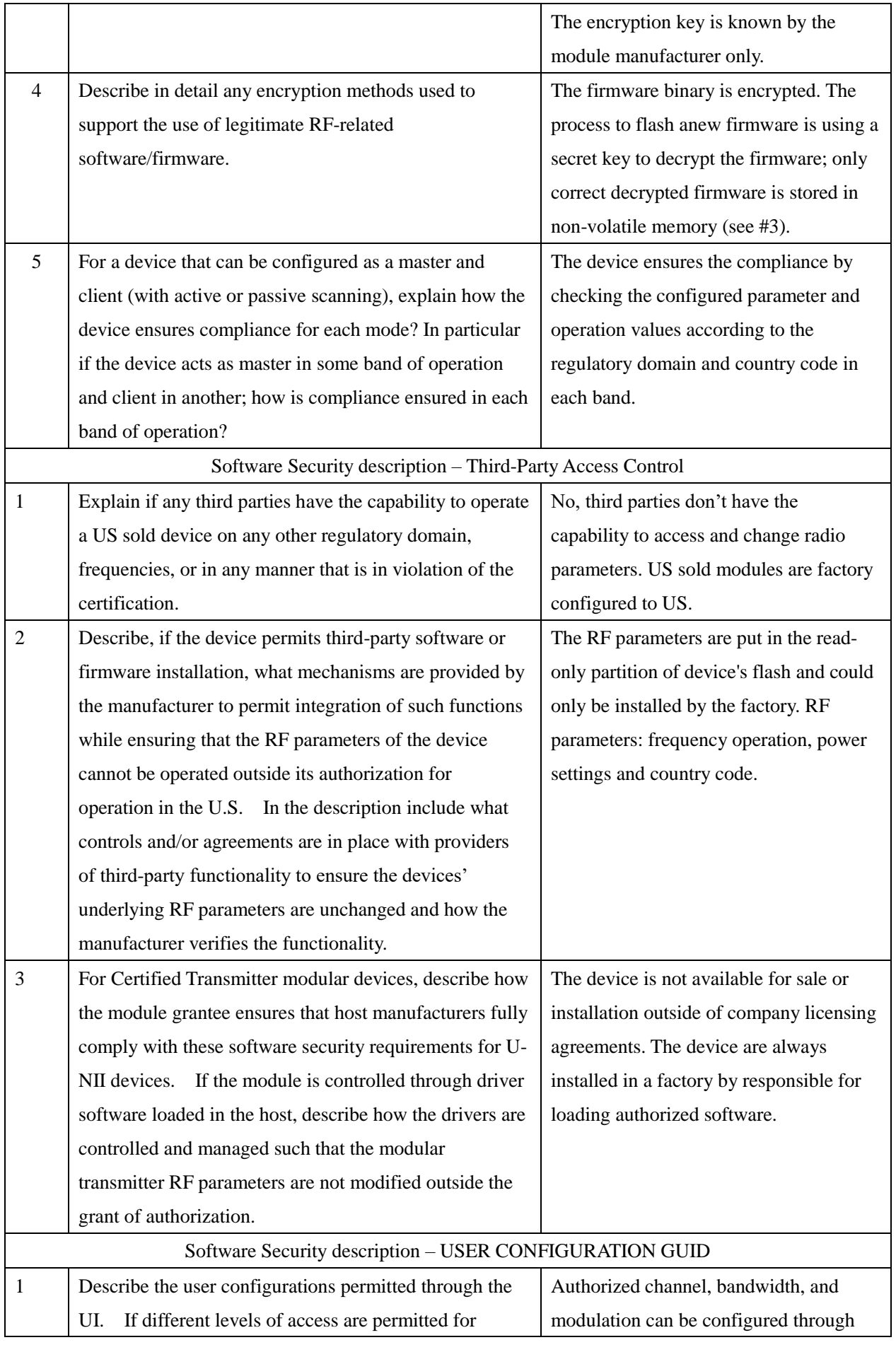

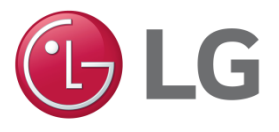

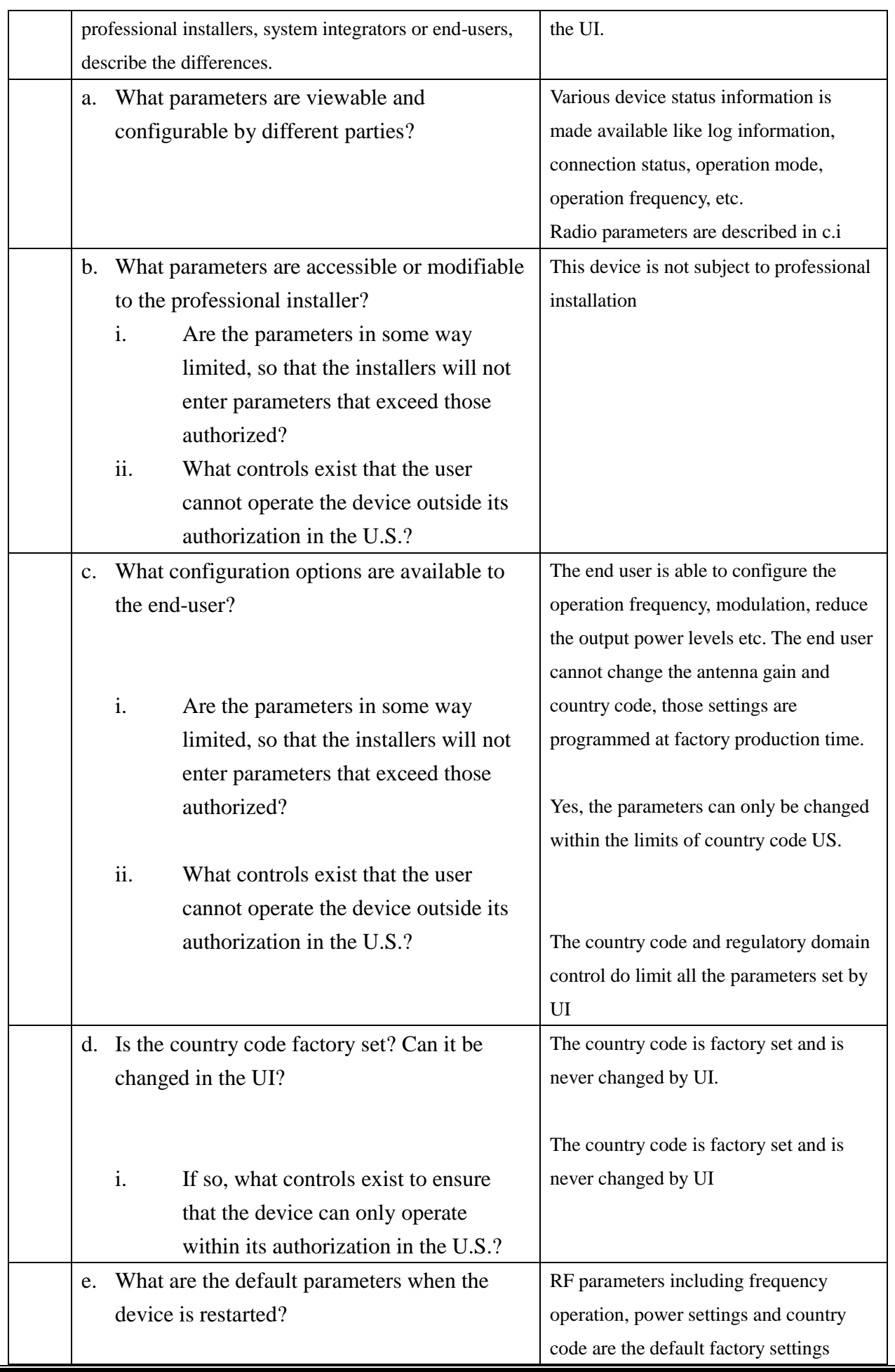

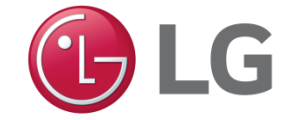

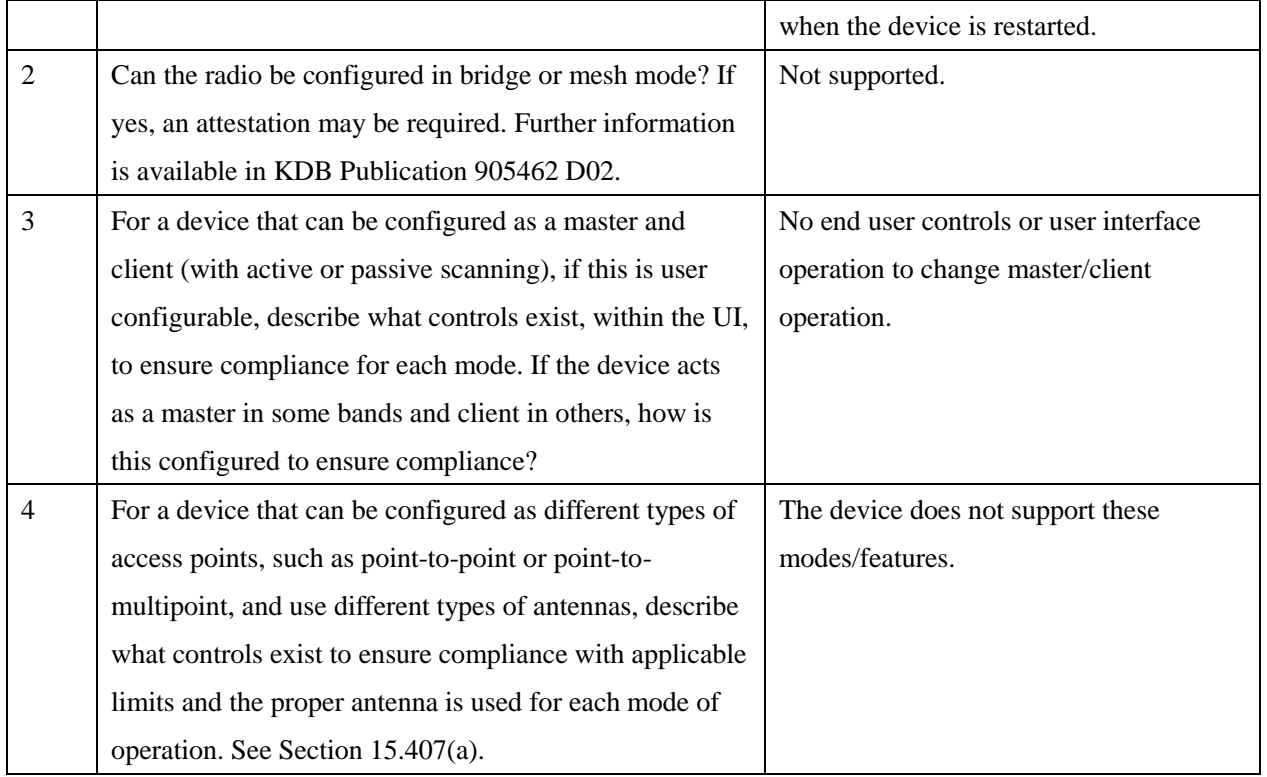

Name: Dae Woong Kim $\sqrt{2\omega_{Rm}}$ 

Position: Director, Standard & Compliance

Company Name :LG Electronics USA